# МИНИСТЕРСТВО НАУКИ И ВЫСШЕГО ОБРАЗОВАНИЯ РОССИЙСКОЙ ФЕДЕРАЦИИ ФЕДЕРАЛЬНОЕ ГОСУДАРСТВЕННОЕ АВТОНОМНОЕ ОБРАЗОВАТЕЛЬНОЕ УЧРЕЖДЕНИЕ ВЫСШЕГО ОБРАЗОВАНИЯ «НАЦИОНАЛЬНЫЙ ИССЛЕДОВАТЕЛЬСКИЙ ТОМСКИЙ ПОЛИТЕХНИЧЕСКИЙ УНИВЕРСИТЕТ»

УТВЕРЖДАЮ Директор ШБИП \_\_\_\_\_\_\_\_\_\_\_Чайковский Д.В. «\_\_\_»\_\_\_\_\_\_\_\_\_\_\_\_\_2022 г.

# **РАБОЧАЯ ПРОГРАММА ДИСЦИПЛИНЫ ПРИЕМ 2022 г. ФОРМА ОБУЧЕНИЯ очная**

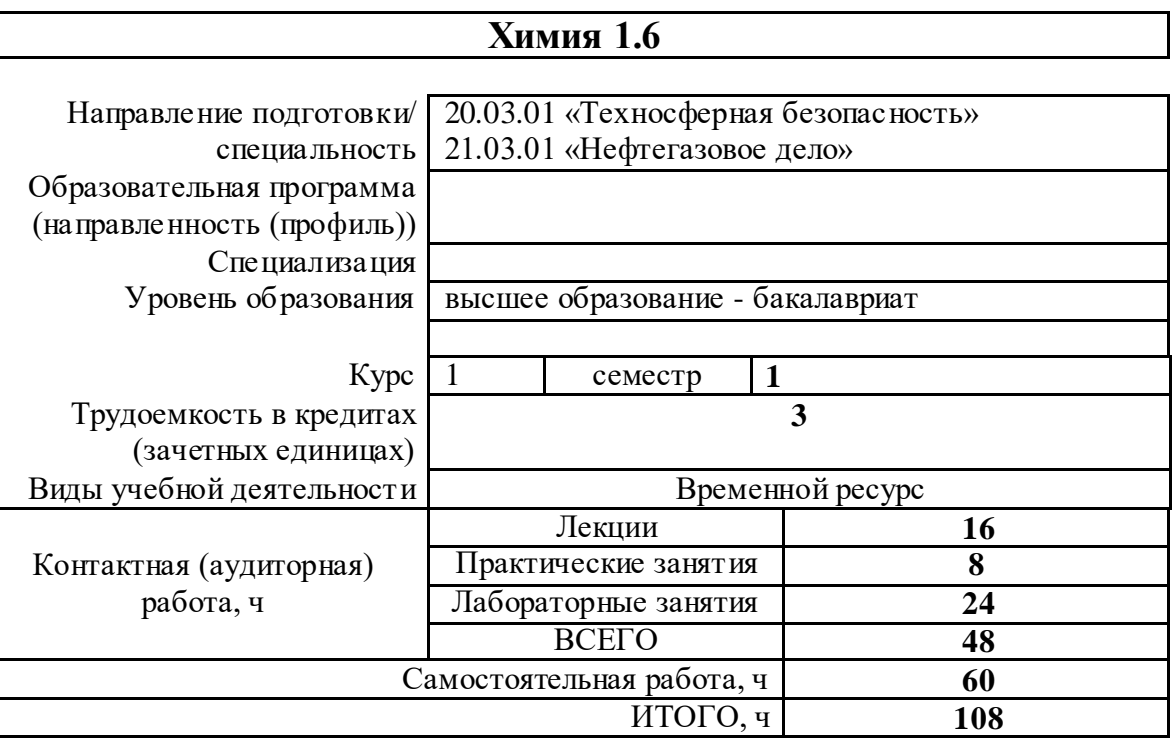

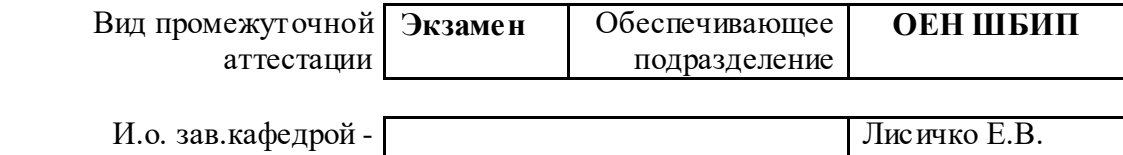

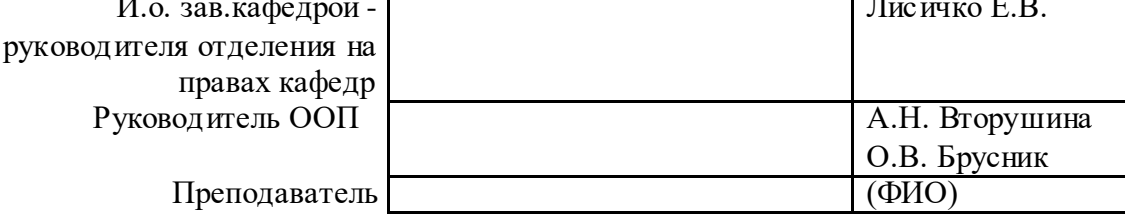

2022 г.

#### 1. Цели освоения дисциплины

Целями освоения дисциплины является формирование у обучающихся определенного ООП (п. 5. Общей характеристики ООП) состава компетенций для подготовки к профессиональной деятельности.

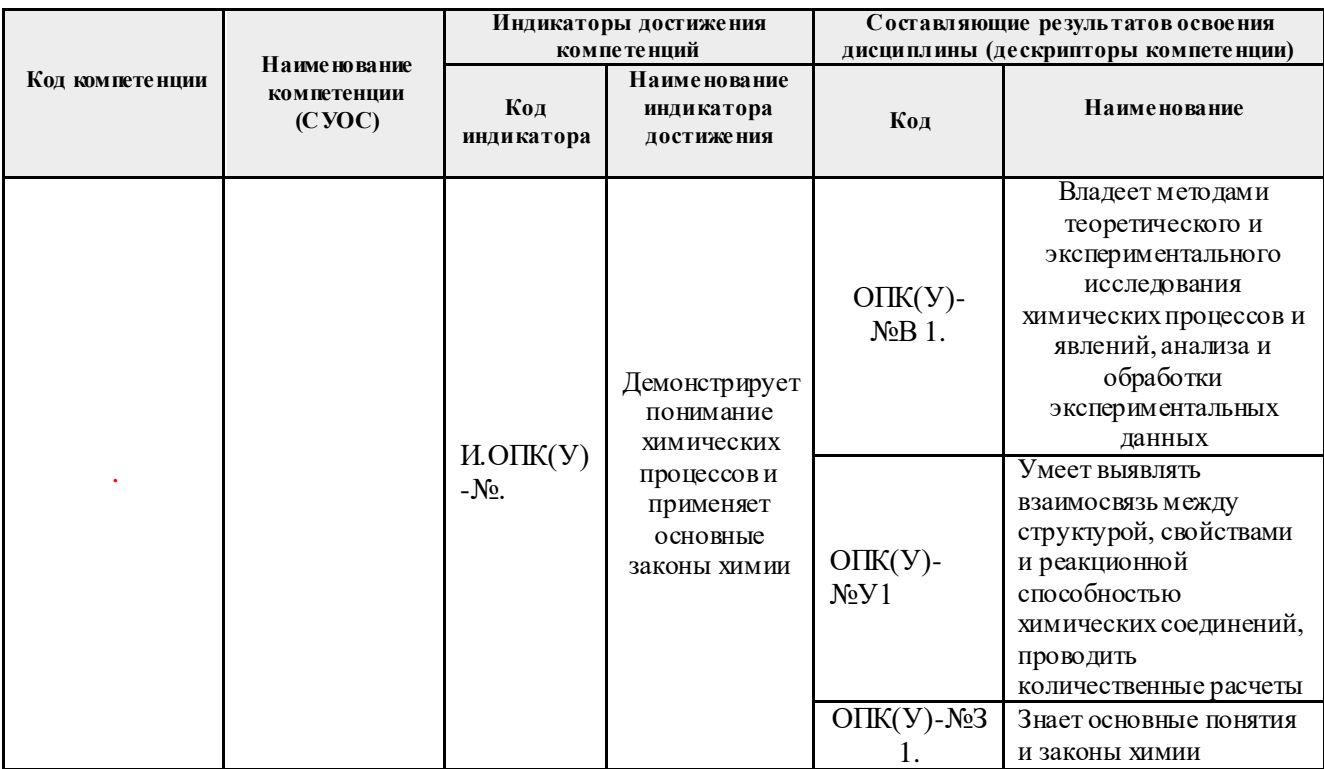

# **2. Место дисциплины (модуля) в структуре ООП**

Дисциплина относится к базовой части Блока 1 учебного плана образовательной программы.

## **3. Планируемые результаты обучения по дисциплине**

После успешного освоения дисциплины будут сформированы результаты обучения:

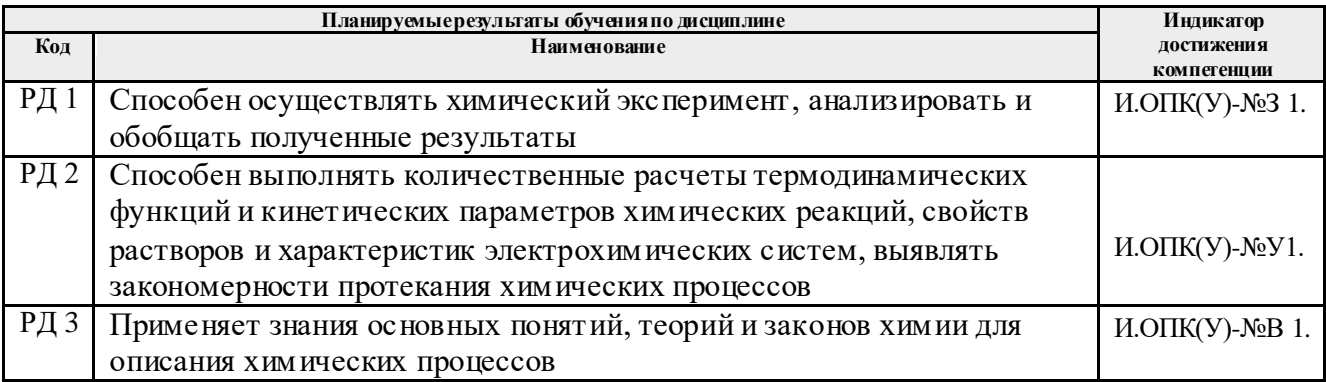

Оценочные мероприятия текущего контроля и промежуточной аттестации представлены в календарном рейтинг-плане дисциплины.

# **4. Структура и содержание дисциплины**

**Основные виды учебной деятельности**

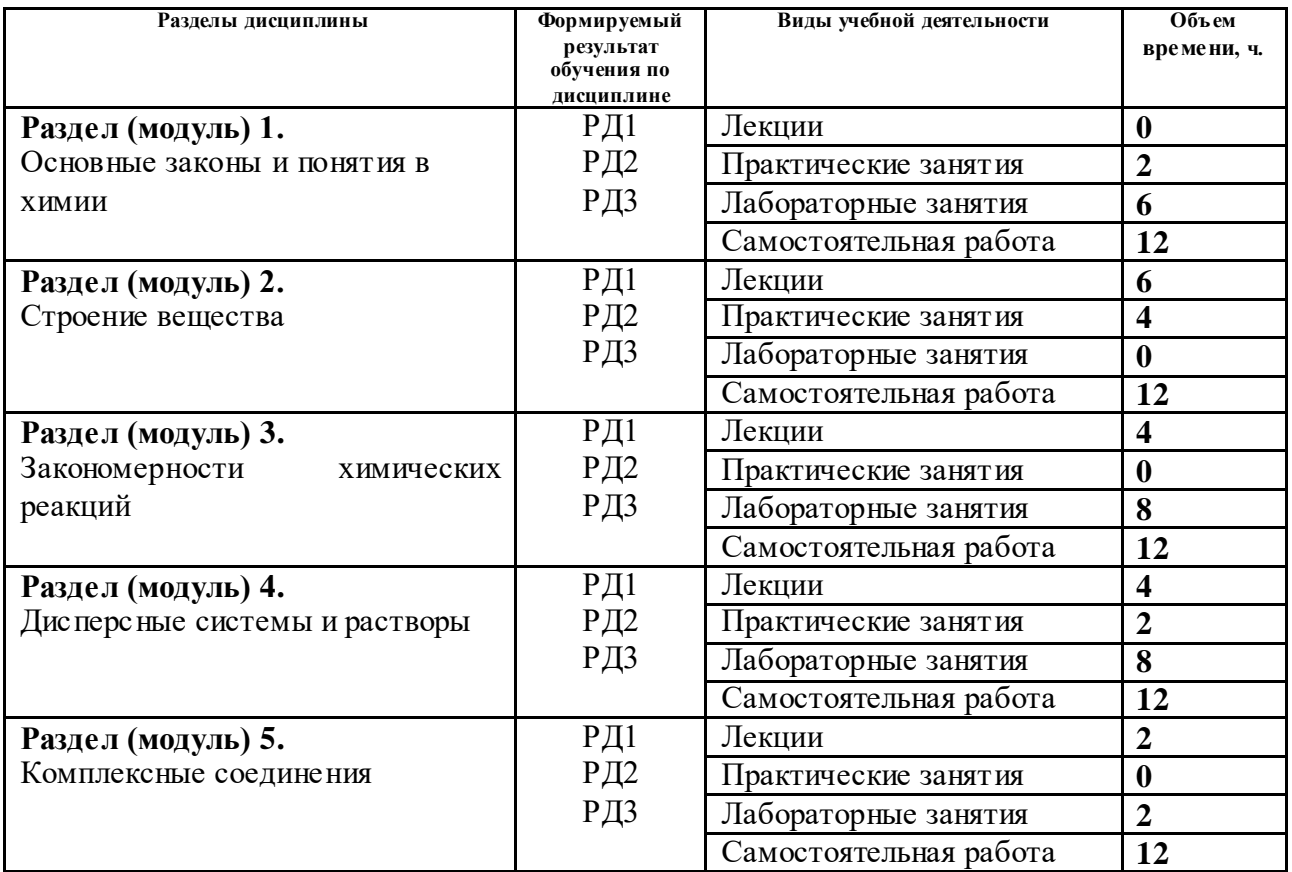

#### **Содержание разделов дисциплины:**

Содержание разделов дисциплины:

**Раздел 1.** Основные законы и понятия в химии

Химия как часть естествознания. Предмет химии. Связь химии с другими науками. Основные понятия и законы химии. Вещества с постоянным (дальтониды) и переменным (бертоллиды) составом. Классификация и номенклатура неорганических веществ.

## **Названия лабораторных работ:**

- 1. Основные классы неорганических соединений: оксиды
- 2. Основные классы неорганических соединений: гидроксиды и соли
- 3. Определение эквивалентной и атомной массы металла

## **Темы практических занятий:**

1. Стехиометрические расчеты

#### **Раздел 2.** Строение вещества

Основы квантово-механической модели строения атома. Квантовый характер энергетических изменений электрона в атоме. Строение атома и периодическая система элементов Д.И. Менделеева. Периодический закон. Зависимость свойств элементов от их положения в периодической системе. Химическая связь*.* Гибридизация. Зонная теория. Проводники, полупроводники, диэлектрики. Межмолекулярное взаимодействие.

## **Темы лекций:**

- 1. Строение атома, периодичность свойств
- 2. Химическая связь. Метод ВС, метод Гиллеспи, метод МО
- 3. Агрегатное состояние веществ. Влияние состава и структуры вещества на его свойства

#### **Темы практических занятий:**

1. Строение атома и периодичность свойств

2. Химическая связь и строение молекул

#### **Раздел 3.** Закономерности химических реакций

Основные понятия химической термодинамики. Химическое и фазовое равновесие. Константа равновесия, ее связь с термодинамическими функциями. Принцип Ле Шателье. Скорость гомогенных и гетерогенных химических реакций. Факторы, влияющие на скорость.

## **Темы лекций:**

- 1. Закономерности протекания химических реакций. Химическая термодинамика. Термохимия.
- 2. Химическое равновесие. Химическая кинетика. Катализ.

## **Названия лабораторных работ:**

- 1. Определение теплового эффекта химической реакции
- 2. Химическое равновесие
- 3. Определение частных порядков реакции
- 4. Определение энергии активации реакции

## **Раздел 4.** Дисперсные системы

Классификация растворов. Растворение как физико-химический процесс. Свойства разбавленных растворов неэлектролитов. Растворы электролитов. Ионные реакции. Ионное произведение воды. Определение водородного показателя растворов. Гидролиз солей. Гетерогенное равновесие в растворах. Произведение растворимости.

## **Темы лекций:**

- 1. Растворы. Свойства растворов неэлектролитов.
- 2. Растворы. Свойства растворов электролитов.

## **Названия лабораторных работ:**

- 1. Приготовление раствора и определение его концентрации
- 2. Ионообменные реакции
- 3. Гидролиз солей
- 4. Произведение растворимости

## **Темы практических занятий:**

1. Способы выражения концентрации раствора

# **Раздел 5**. Комплексные соединения

Строение комплексных соединений (КС), классификация и номенклатура КС. Поведение комплексных соединений в растворах, константы нестойкости КС. Рассмотрение химической связи в КС с точки зрения электростатической теории, метода валентных связей, теории кристаллического поля (ТКП). Объяснение на их основе координационных чисел комплексообразователей, формы, окраски и магнитных свойств комплексных соединений.

## **Темы лекций:**

1. Комплексные соединения

## **Названия лабораторных работ:**

1. Комплексные соединения.

## **5. Организация самостоятельной работы студентов**

Самостоятельная работа студентов при изучении дисциплины предусмотрена в следующих видах и формах:

- Работа с лекционным материалом, поиск и обзор литературы и электронных источников информации по темам курса;
- Работа в электронном курсе (изучение теоретического материала, выполнение тестов);
- Изучение тем, вынесенных на самостоятельную проработку;
- Поиск, анализ, структурирование и презентация информации;
- Выполнение индивидуального домашнего задания;
- Подготовка к лабораторным работам и к практическим занятиям;
- Подготовка к оценивающим мероприятиям (тестирование ЦОКО, письменный опрос на практическом занятии, защита ИДЗ).

## **6. Учебно-методическое и информационное обеспечение дисциплины**

# **6.1. Учебно-методическое обеспечение**

## **Основная литература**

- 1. Общая химия. Теория и задачи: учебное пособие для вузов / Н. В. Коровин, Н. В. Кулешов, О. Н. Гончарук [и др.]; под редакцией Н. В. Коровина, Н. В. Кулешова. – 5-е изд., стер. – Санкт-Петербург: Лань, 2021. – 492 с. – Текст: электронный // Лань: электронно-библиотечная система. – URL <https://e.lanbook.com/book/158949> (дата обращения: 23.05.2022). – Режим доступа: из корпоративной сети ТПУ.
- 2. Глинка, Н. Л. Общая химия в 2 т. Том 1 : Учебник Для академического бакалавриата / Глинка Н. Л. ; под ред. Попкова В.А., Бабкова А. В. – 20-е изд., пер. и доп. – Электрон. дан.. – Москва: Юрайт, 2019. – 357 с. – Высшее образование. – URL: https://urait.ru/bcode/434184 (дата обращения: 23.05.2022). – Системные требования: Режим доступа: Электронно-библиотечная система Юрайт, для авториз. пользователей.. – ISBN 978-5-9916-9353-0: 849.00. Схема доступа: <https://urait.ru/bcode/434184> (контент)
- 3. Глинка, Н. Л. Задачи и упражнения по общей химии : Учебно-практическое пособие / Глинка Н. Л. ; под ред. Попкова В.А., Бабкова А. В.. – 14-е изд.. – Электрон. дан.. – Москва: Юрайт, 2020. – 236 с. – Высшее образование. – URL: https://urait.ru/bcode/449820 (дата обращения: 23.05.2022). – Системные требования: Режим доступа: Электронно-библиотечная система Юрайт, для авториз. пользователей.. – ISBN 978-5-9916-8914-4: 499.00. Схема доступа: <https://urait.ru/bcode/449820> (контент)

## **Дополнительная литература**

- 1. [Стась, Н. Ф.](http://catalog.lib.tpu.ru/files/names/document/RU/TPU/pers/25192) Лабораторный практикум по общей и неорганической химии: учебное пособие / Н. Ф. Стась, А. А. Плакидкин, Е. М. Князева; Национальный исследовательский Томский политехнический университет (ТПУ). – 3-е изд., перераб. и доп. – Томск: Изд-во ТПУ, 2013. – URL: <http://www.lib.tpu.ru/fulltext2/m/2014/m037.pdf> (дата обращения: 23.05.2022). – Режим доступа: из корпоративной сети ТПУ. – Текст: электронный.
- 2. Стась, Н. Ф. Решение задач по общей химии: учебное пособие / Н. Ф. Стась, А. В. Коршунов. – 3-е изд., стер. – Санкт-Петербург: Лань, 2021. – 168 с. Текст: электронный // Лань: электронно-библиотечная система. – URL: <https://e.lanbook.com/book/168941> (дата обращения: 23.05.2022). – Режим доступа: из корпоративной сети ТПУ.
- 3. Смолова, Л. М. Руководство к практическим занятиям по общей химии: учебное пособие / Л. М. Смолова, Д. О. Перевезенцева; Национальный исследовательский Томский политехнический университет (ТПУ). – 2-е изд., – Томск: Изд-во ТПУ, 2013. – URL: <http://www.lib.tpu.ru/fulltext2/m/2014/m038.pdf> (дата обращения: 23.05.2022). – Режим доступа: из корпоративной сети ТПУ. – Текст: электронный.
- 4. Сборник задач и упражнений по общей химии: учебное пособие [Электронный ресурс] / Е. Б. Голушкова, Е. М. Князева, Ю. Ю. Мирошниченко [и др.]. – 2-е изд., доп. и испр. – Томск: 2019. – URL: <https://www.lib.tpu.ru/fulltext2/m/2020/m001.pdf>

(дата обращения: 23.05.2022). – Режим доступа: из корпоративной сети ТПУ. –Текст: электронный.

5. [Стась, Н. Ф.](http://catalog.lib.tpu.ru/files/names/document/RU/TPU/pers/25192) Справочник по общей и неорганической химии : Учебное пособие для вузов / Стась Н. Ф. – 4-е изд.. – Электрон. дан.. – Москва: Юрайт, 2020. – 92 с. – Высшее образование. – URL: https://urait.ru/bcode/451302 (дата обращения: 23.05.2022). – Системные требования: Режим доступа: Электронно-библиотечная система Юрайт, для авториз. пользователей.. – ISBN 978-5-534-00904-0: 269.00. Схема доступа: <https://urait.ru/bcode/451302> (контент)

## 6.

# **6.2. Информационное и программное обеспечение**

- 1. Электронный курс «Химия 1.6» Режим доступа: . Материалы представлены 6 модулями. Каждый модуль содержит материалы для подготовки к практическим и лабораторным занятиям, лекции, тесты, индивидуальные домашние задания.
- 2. <http://elibrary.ru/defaultx.asp> [Научная электронная библиотека](http://elibrary.ru/) Электронные версии 350 журналов издательства "БО и аннотации статей. Эльзевир" по всем направлениям фундаментальной науки;
- 3. [http://webbook.nist.gov/ NIST WebBook](http://webbook.nist.gov/) Cправочник Национального института стандартов и технологий США) сведения по неорганическим соединениям, термодинамические данные, ИК-спектры, ЭКС, ЭПР и др;
- 4. Химический тренажер:<http://exam.tpu.ru/dasboard/object/bank/form?d=21>
- 5. Учебные пособия по курсу «Химия 1.6 »

[http://portal.tpu.ru/departments/kafedra/onh/education,](http://portal.tpu.ru/departments/kafedra/onh/education) [http://www.lib.tpu.ru/catalog\\_arm.html](http://www.lib.tpu.ru/catalog_arm.html)

Профессиональные базы данных и информационно-справочные системы доступны по ссылке:<https://www.lib.tpu.ru/html/irs-and-pdb>

Лицензионное программное обеспечение (в соответствии с **Перечнем лицензионного программного обеспечения ТПУ)**:

1. Microsoft Office 2007 Standard Russian Academic; Microsoft Office 2013 Standard Russian Academiс;

2.Document Foundation LibreOffice;

- 3. Cisco Webex Meetings
- 4. ZoomZoom

.

#### **7. Особые требования к материально-техническому обеспечению дисциплины**

В учебном процессе используется следующее лабораторное оборудование для практических и лабораторных занятий:

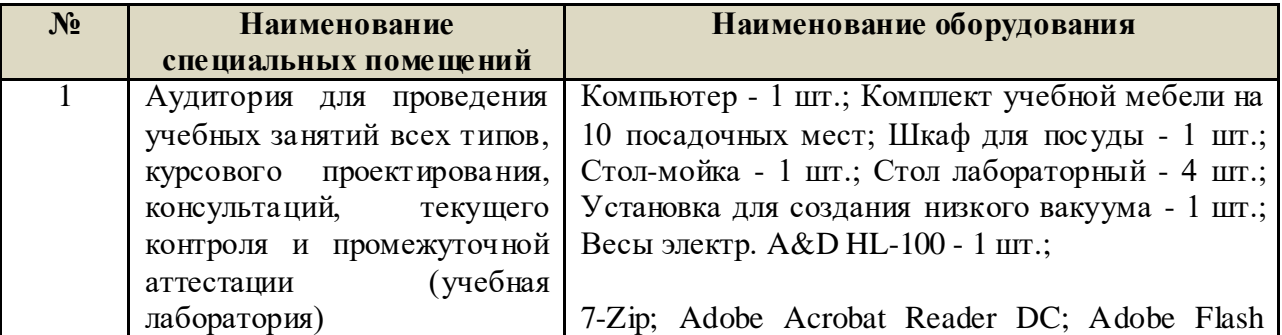

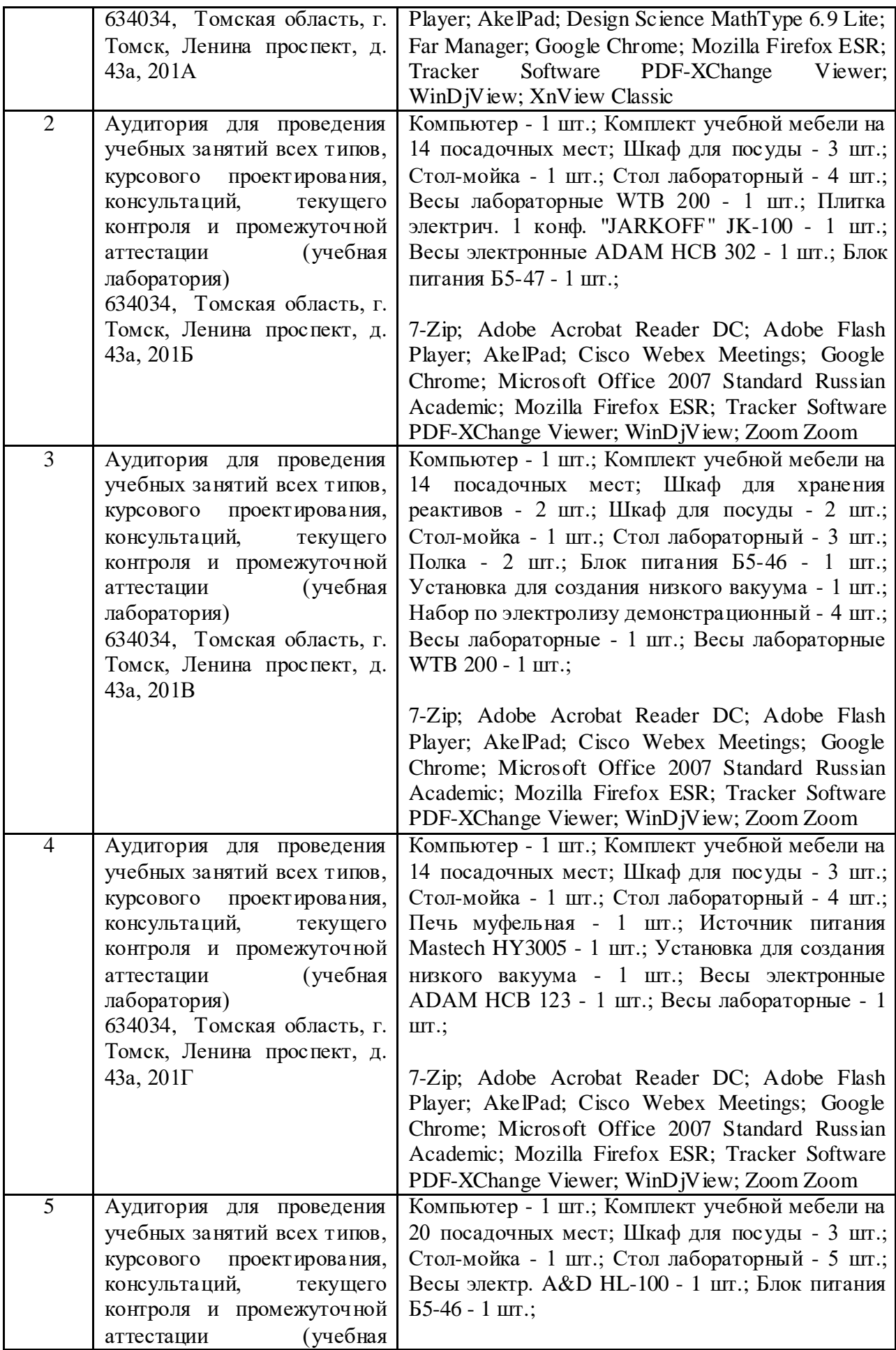

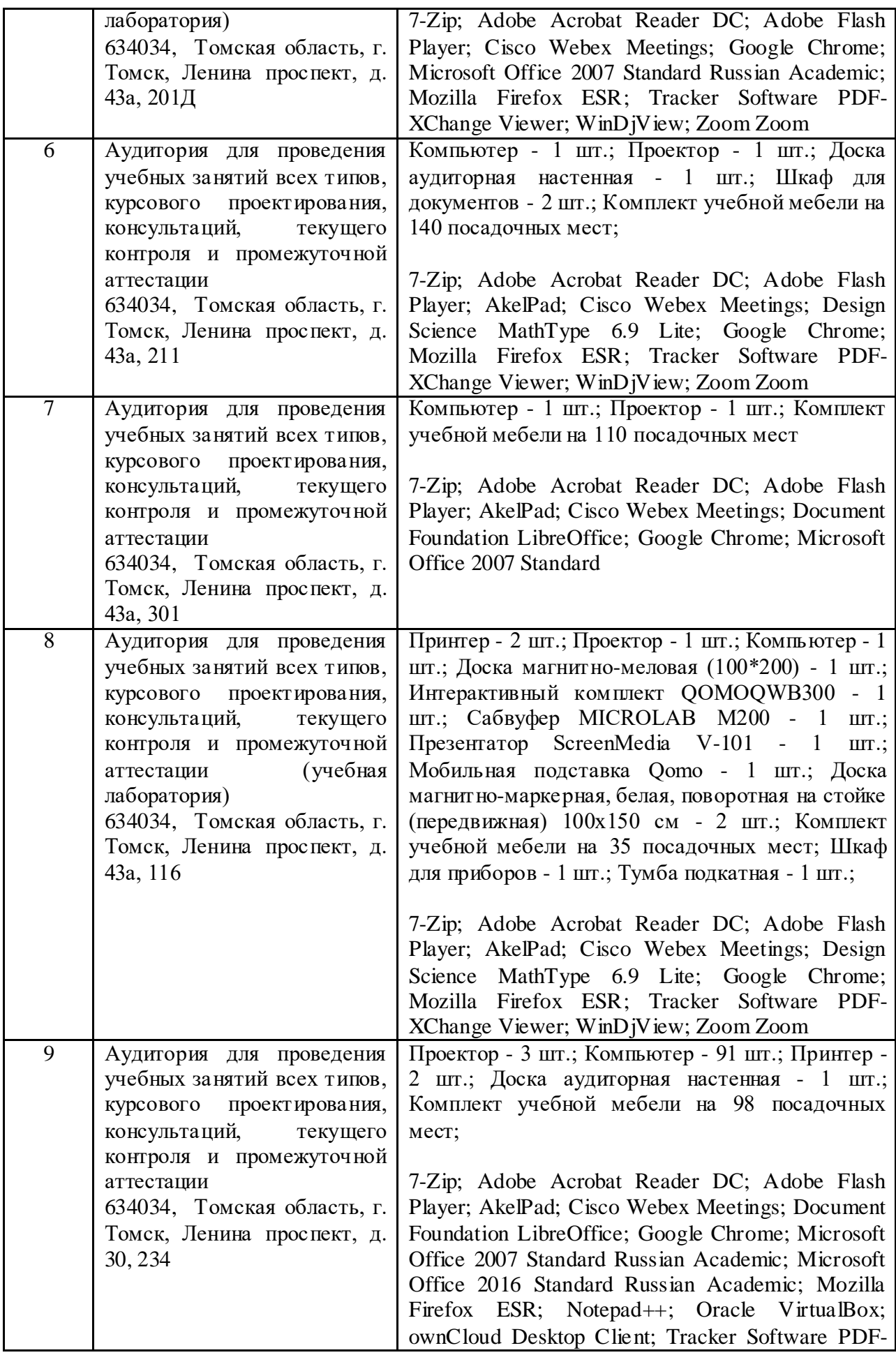

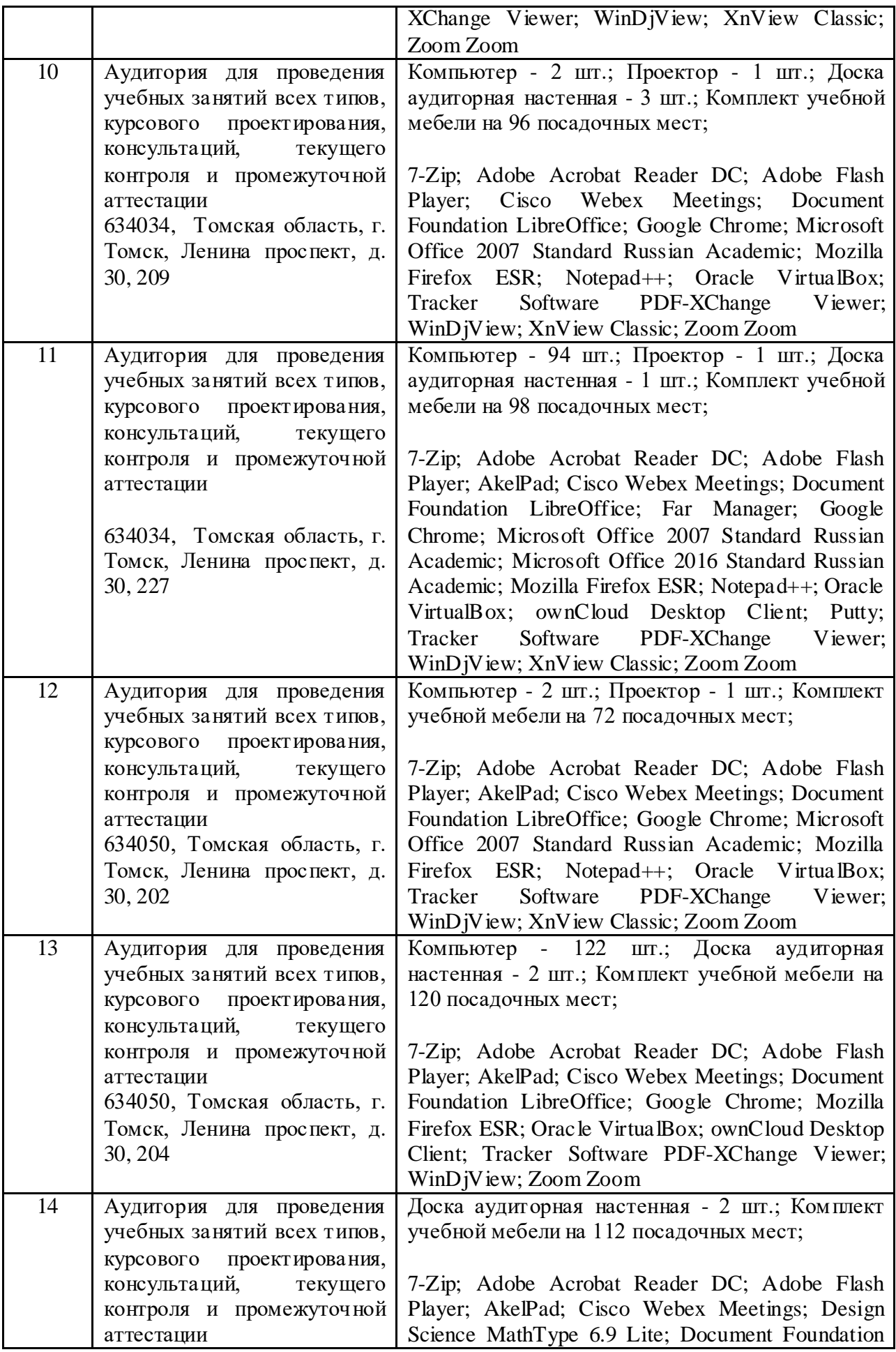

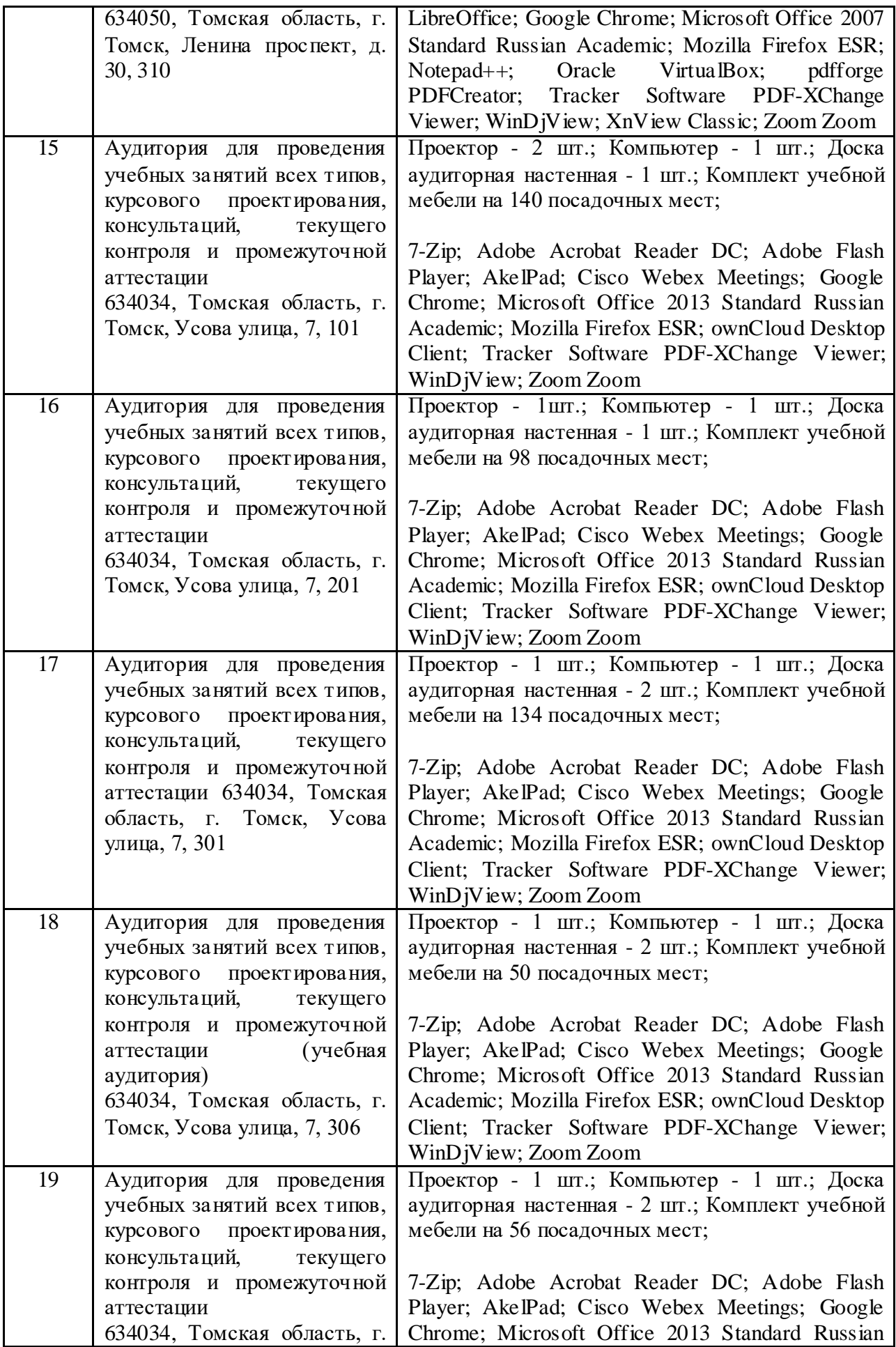

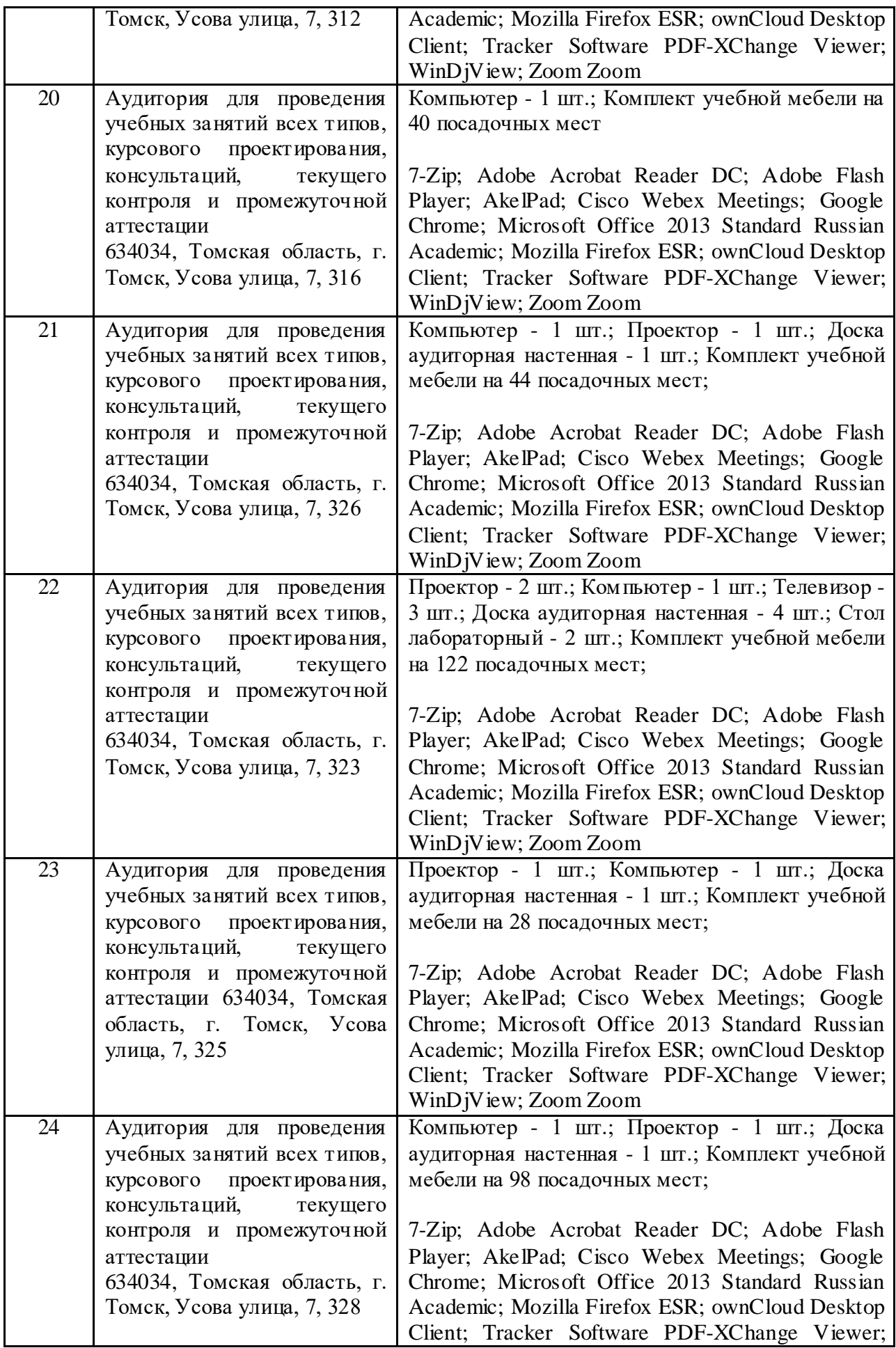

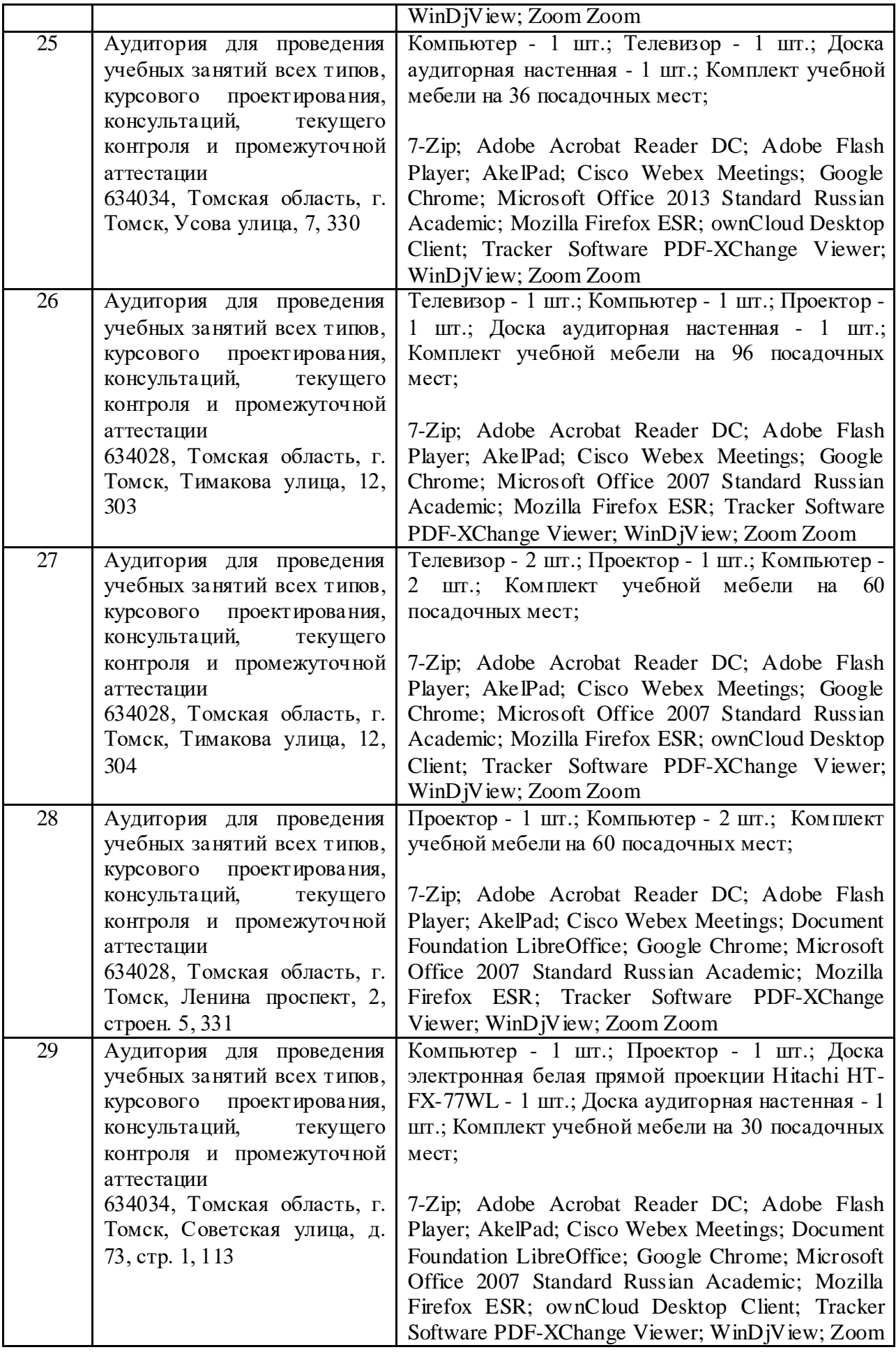

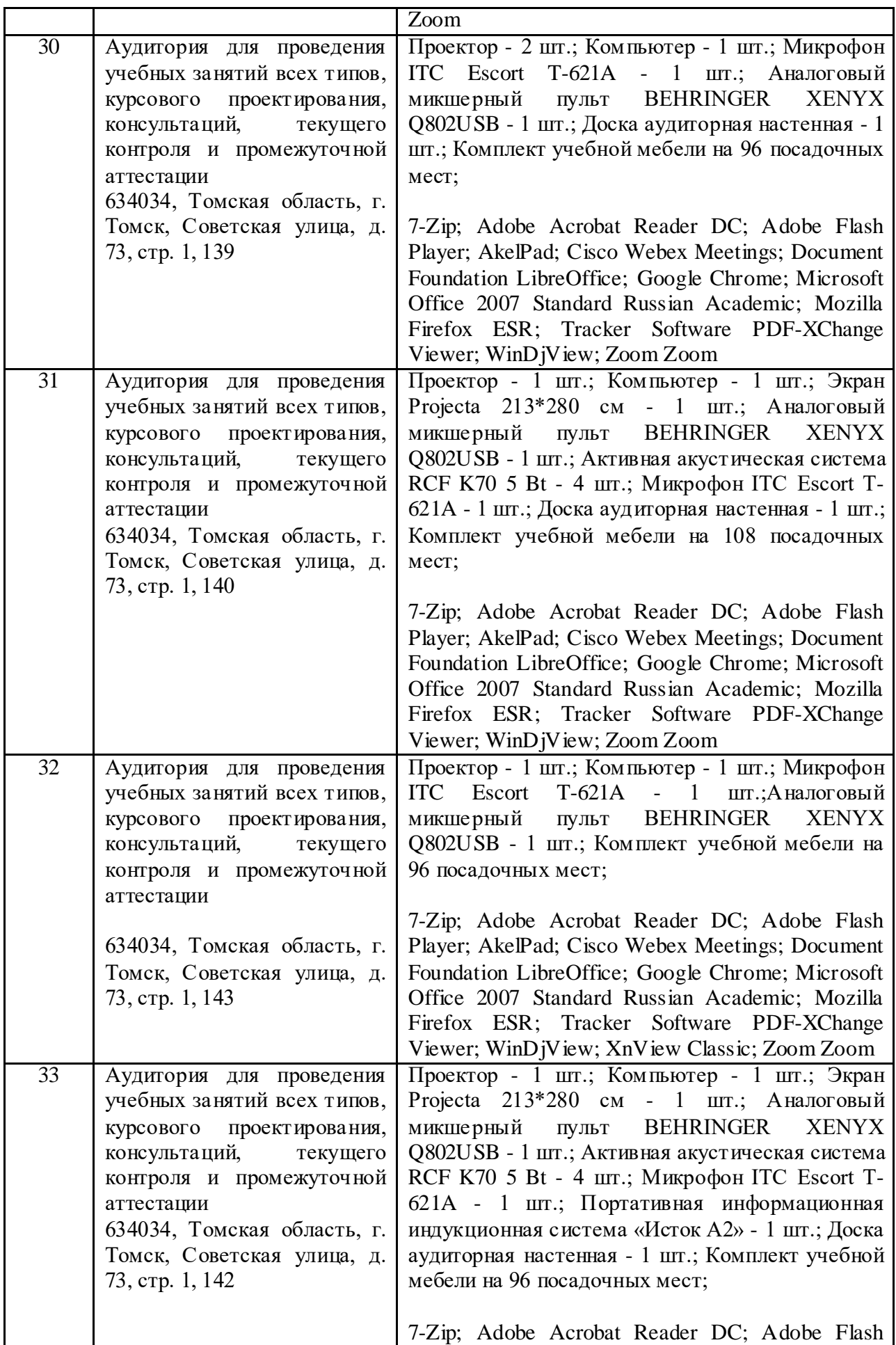

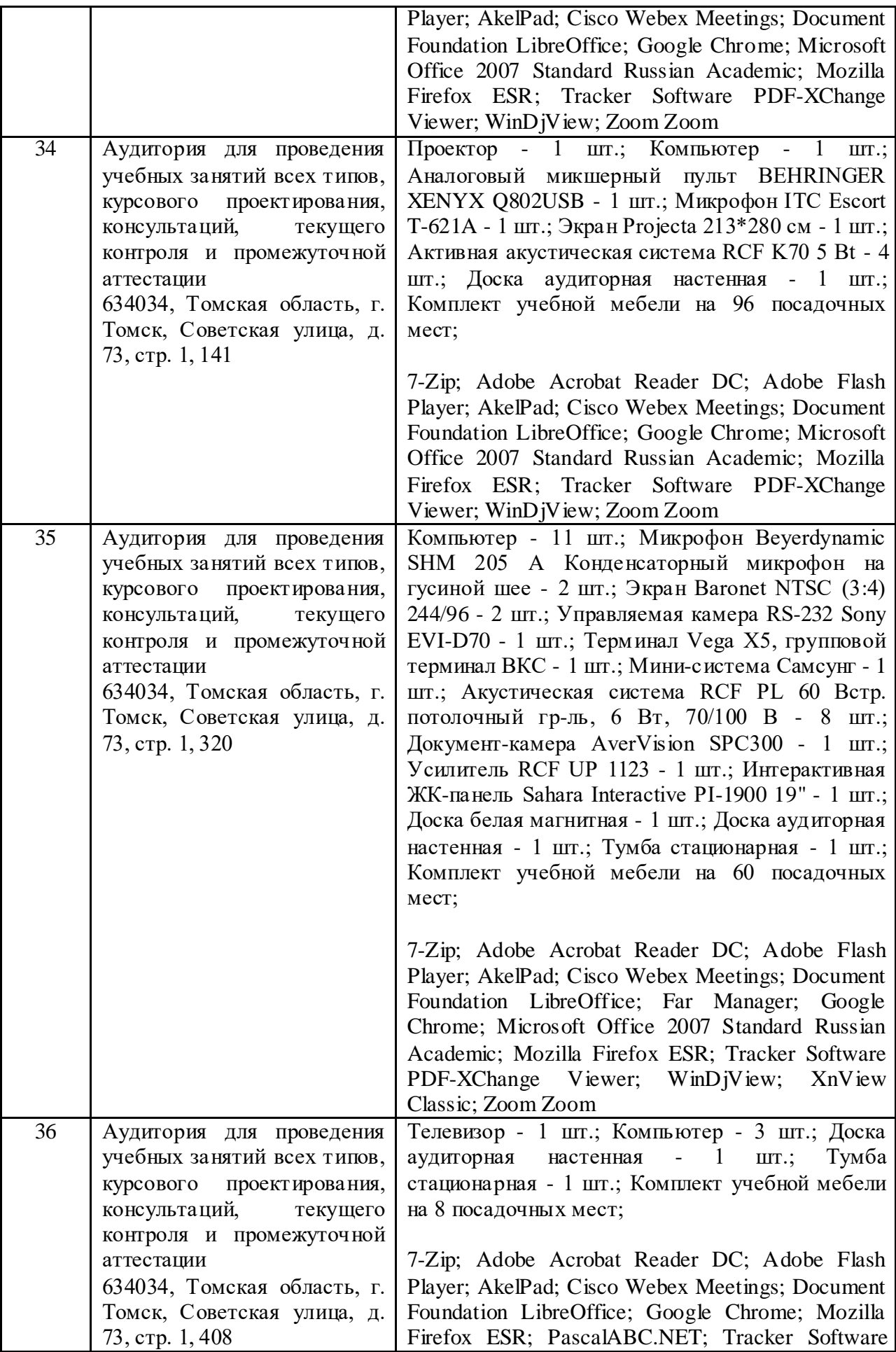

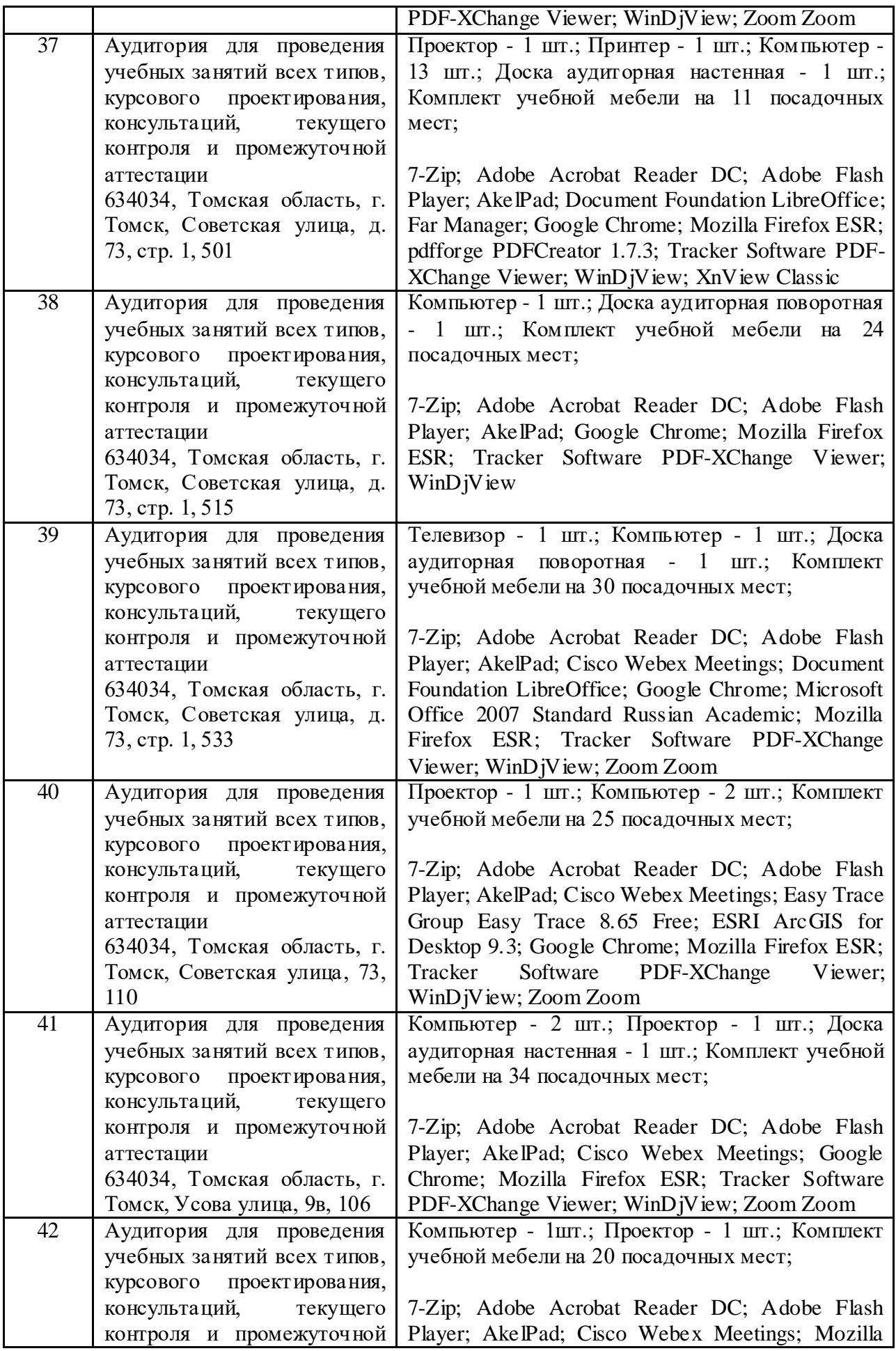

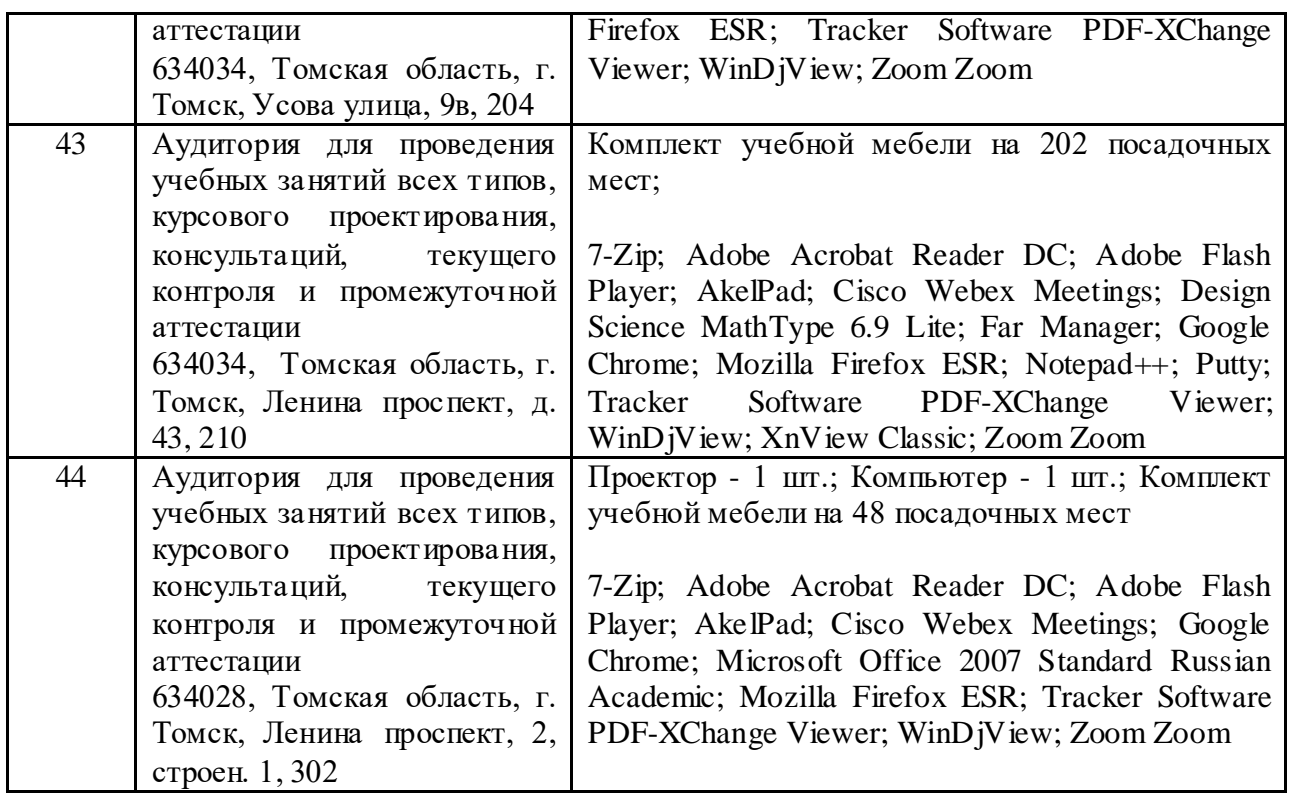

Рабочая программа составлена на основе общей характеристики образовательной программы по направлению 20.03.01 «Техносферная безопасность», 21.03.01 Нефтегазовое дело (приема 2022 г., очная форма обучения).

Разработчики:

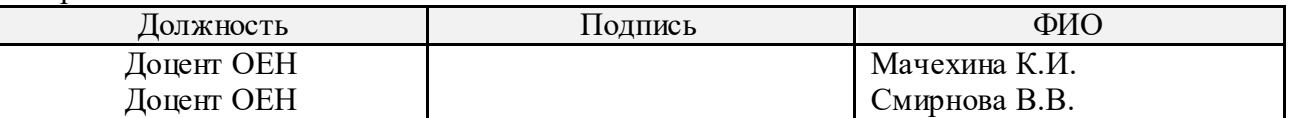

Программа одобрена на заседании отделения ОЕН ШБИП (№ 33 от 05.05.2022г.)

И.о. заведующего кафедрой - руководителя отделения

на правах кафедры, к.пед.н, доцент /Е.В. Лисичко/